# Release Notes

Mit dem Release vom 20.10.2022 wurden Erweiterungen und Verbesserungen in den nachfolgenden Bereichen umgesetzt.

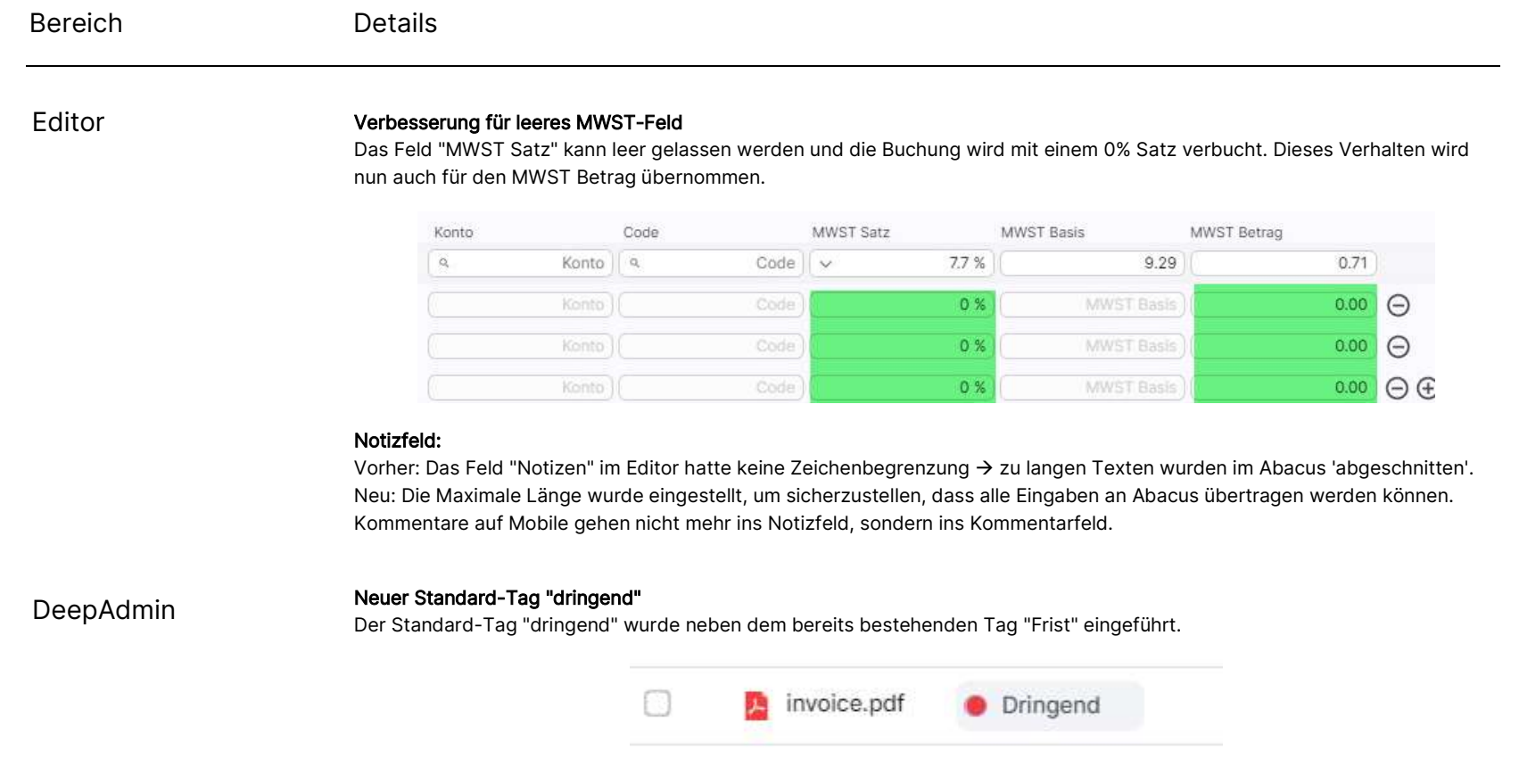

# deepbox

www.deepbox.swiss

# deepbax

www.deepbox.swiss

# Verschiedene Verbesserungen beim Hinzufügen eines Tags Der Prozess wurde allgemein verbessert, insbesondere die Nutzung von Tags in der Seitenleiste. Optimierungen beim Beenden einer Suche Vorher: Das Drücken von "x" löschte nur die Suche. Der Benutzer hatte keine Möglichkeit, die Suche zurückzusetzen (nur z.B. mit Browser Zurück). Bereich Details DeepBox Frontend

Neu: Das Drücken von "x" löscht die Suche und setzt sie auf den Ausgangszustand zurück.

#### Box-Name wird auch in der Deadline-Kachel angezeigt

Mehrere Boxen mit Fristen, die von der gleichen Organisation geteilt wurden, werden jetzt detaillierter angezeigt, so dass sie leichter zu unterscheiden sind.

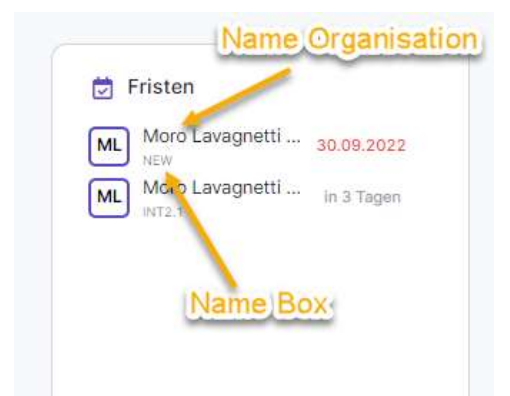

#### Fehler beim Verschieben von Ordnern zwischen Boxen behoben

Vorher: Wenn man einen " Hauptordner" in eine andere Box verschieben mochte, hat man vorher eine Fehlermeldung mit Code 500 erhalten. Hingegen war das Verschieben von Unterordnern möglich.

Neu: Der Fehler wurde korrigiert, so dass jetzt sowohl ganze Ordner als auch Unterordner verschoben werden können.

© DeepCloud AG Classification level: C1 - Public

## deepbox

www.deepbox.swiss

#### Bereich Details

Supportseite Neue DeepV Seite

#### Onboarding

#### Das Feld Mehrwertsteuer ist beim Onboarding optional

Mit der Einführung des neuen Onboardings ist die Eingabe der Umsatzsteuer-Identifikationsnummer nicht mehr zwingend erforderlich.

#### Die Verifizierung ist jetzt optional für DeepBox, DeepSign und DeepV

Der vereinfachte Verifizierungspfad ist als Standard gesetzt, erfordert aber eine Kreditkarte. Die Erstellung eines Kontos ohne vollständige Verifikation ist durch die Hinterlegung einer Zahlungsmethode möglich. Die vereinfachte Kontoerstellung ermöglicht die Nutzung der DeepBox sowie der Produkte DeepSign und DeepV als auch der verschiedenen auf der DeepBox möglichen Integrationen.

#### Vollständige Verifizierung

Die vollständige Verifizierung mit YAPEAL ist für DeepBox (und jetzt auch für DeepSign & DeepV) weiterhin möglich. Für die Integration von Abacus ist dies jedoch nicht mehr zwingend erforderlich. Mails an Dritte zeigen jetzt den Verifizierungsstatus einer DeepBox-Organisation an.

**EM** 

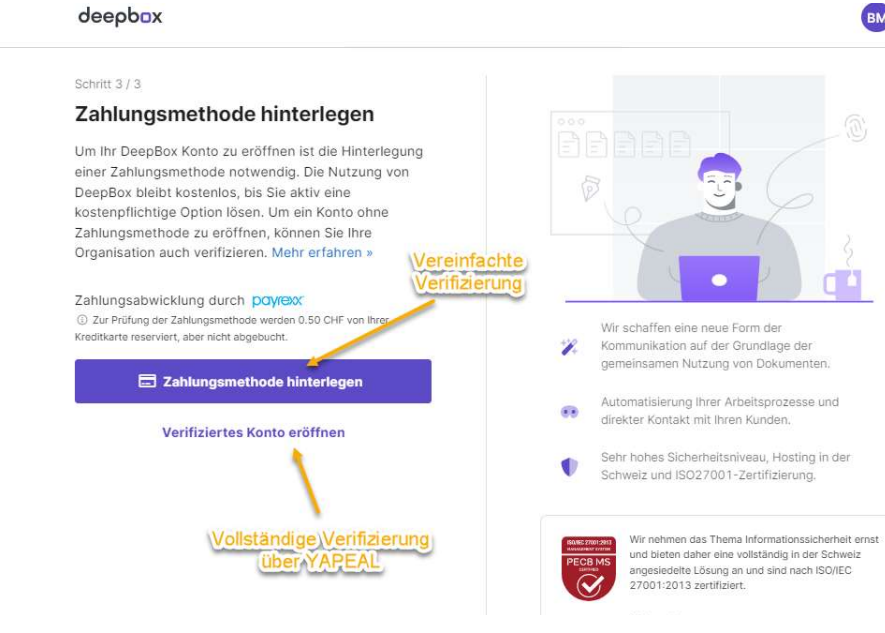

© DeepCloud AG Classification level: C1 - Public

# deepbox

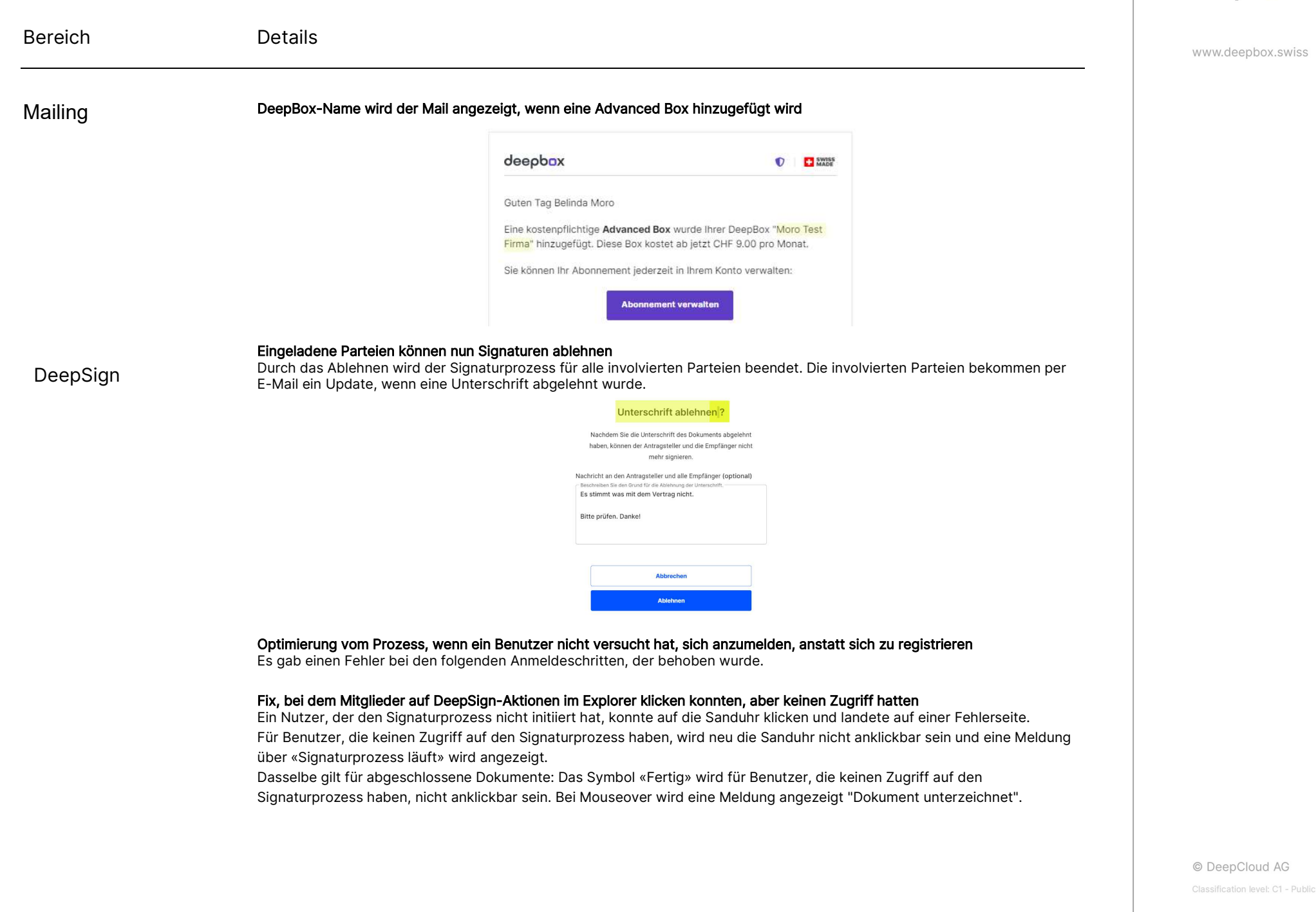

# deepbox

www.deepbox.swiss

### Bereich Details

DeepSign

#### Nachrichten werden nun besser in DeepSign E-Mails angezeigt (1) Der Dokumentenname wird jetzt neu in der Einladung E-Mail angezeigt (2)

deeprign

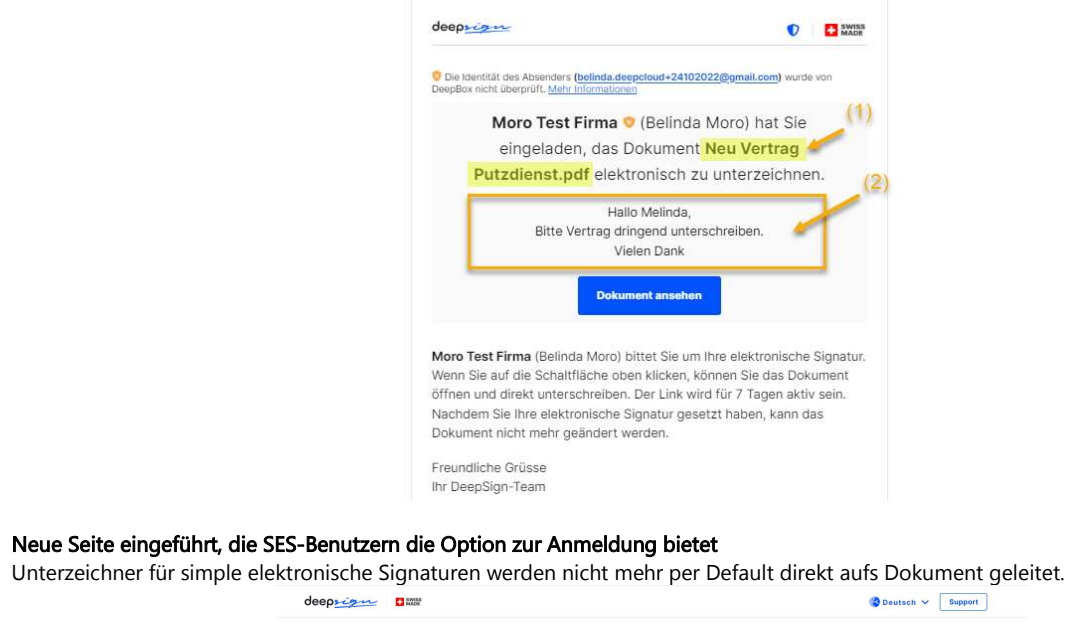

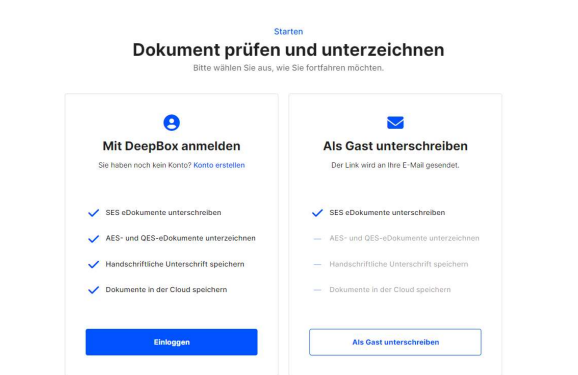

#### Fehler behoben, bei dem das Symbol zum erneuten Senden nicht immer angezeigt wurde Einladungen können jetzt in allen Fällen, wo das Dokument noch aktiv ist, erneut versendet werden.

© DeepCloud AG Classification level: C1 - Public